# matatalab

# **Matatalab Edu Activity/Lesson Plan:**

Contributor: Cassandra Caballero

### **Classroom Key Information**

Content-Related:

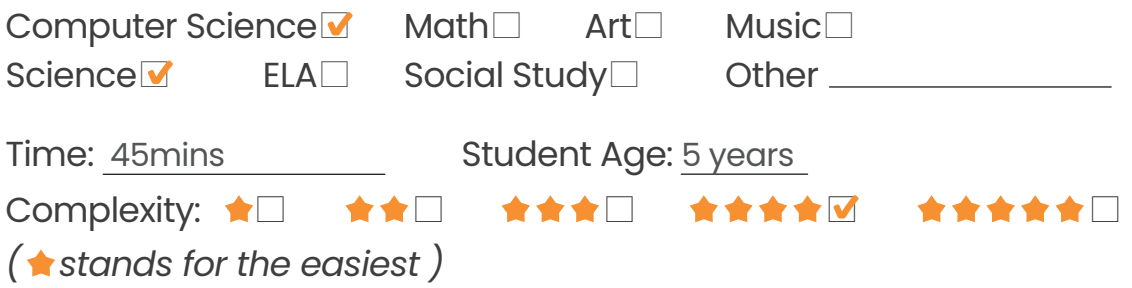

### **Activity/Lesson Key Information**

**Project Name:** Sunflower LifeCycle

**Big Idea:** Tale-Bot Pro is going to teach the kindergartners the life cycle of a sunflower and

will challenge the students to code it to walk through the steps of the life cycle.

The students will also identify how they came up with their steps and what they

had to do to fix the problems, if any.

**Concepts:** Tale-Bot Pro tangible coding language, sequence

#### **Main Objectives:**

Students will learn the life cycle of the sunflower and will be able to code the Tale-Bot Pro to walk through the sunflower's full life cycle.

#### **Learning Outcomes:**

- Retell the Sunflower Life Cycle in order to remember the steps and code the Tale-Bot Pro to follow the correct path and pass over the steps in order from seed to adult
- Figure out steps and directions for Tale-Bot Pro to reach the destination
- Understand how to input coding directions to program a path that follows specific steps
- Correct code inputted, if needed

### **Matatalab Products & Supplementary Materials**

Pro Set**□** MATATA Map□ Tale-Bot Pro**⊽** Coding Set□ Animation Add-On□ Music Add-On□ Artist Add-On□ Sensor Add-On□ Lite□

#### **Key Vocabulary:**

- Tale-Bot Pro: a Robot
- Map: an area for Tale-Bot Pro to explore
- Command: instructions given to a computer or robot
- Move forward: the Tale-Bot Pro moves forward 10cm
- Move backward: the Tale-Bot Pro moves backward 10cm
- Turn right 90º: turn to the robot's right side
- Turn left 90º: turn to the robot's left side
- Life Cycle: the stages a living thing goes through during its life.

#### **Prior Knowledge:**

Some knowledge of what a life cycle is and have basic knowledge of how to give directions using arrows.

#### **Standards(ISTE, CSTA, CCSS, NGSS, etc. ):**

K-2.AP.17- Describe the steps taken and choices made during the iterative process of

program development.

K-ESS3- Use a model to represent relationships in the natural world.

# **Detailed Activity/Lesson Plans**

*Matatalab Edu classic lesson*

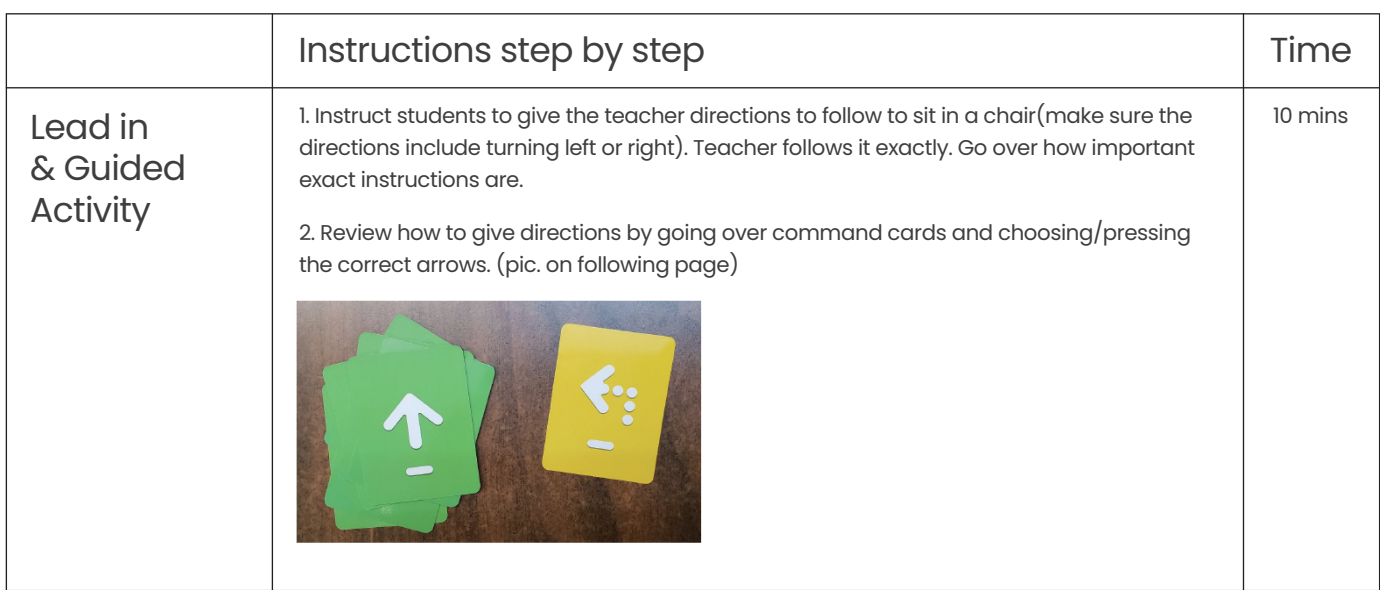

# **Detailed Activity/Lesson Plans**

*Matatalab Edu classic lesson*

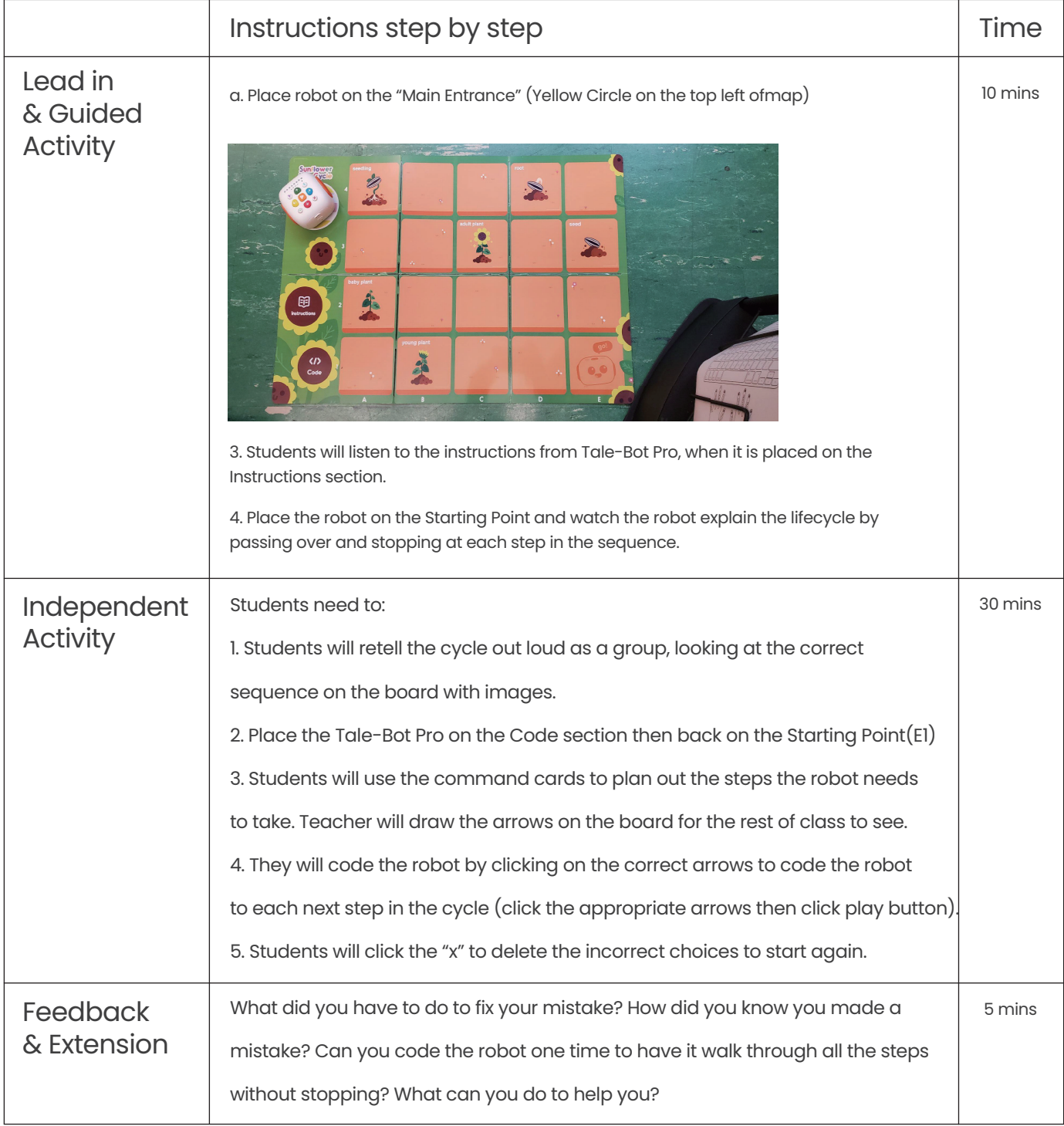

## **Essential Questions:**

- Did you pass by each part of the life cycle in order?
- What helped you choose the right arrows?
- How did you know you made a mistake?
- How can you make sure which arrow you clicked?